**Adobe Photoshop free download and use**

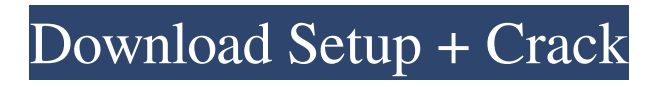

## **Download Photoshop App For Mac Crack + License Keygen Download**

It also can be a useful tool for simple, personal modifications of images, such as retouching or adding text. The first edition of this book featured the Classic version of Photoshop. The second edition featured Photoshop Elements. Now we have Photoshop CS5! Adobe makes some pretty big promises about it, so I'm rather excited to see how it compares with the CS4 version in the book. Some people have theorized that Photoshop was the cause of artist decline after the dot-com craze. However, in my opinion, Photoshop and use of computers and image manipulation in the artistic community has improved many people's work. I think that the development of digital photography and greater ease in editing and manipulation of images has helped people's artistic efforts. Photoshop is a fantastic tool for learning about the many sophisticated elements that go into making an image. We can see, feel, and do the hard work. These soft, easy-to-use tools can easily hide some of the reality of the complicated tasks involved in making a photo, as illustrated in Figure 2-1. The term Photoshop is short for Photoshop. Those letters are the name of the software program itself. Also, for some extra irony, the term \_Photoshop\_ was originally used to describe derogatory remarks. Figure 2-1: The Photoshop editing process allows you to feel a bit less like the scientific method. In this book, I introduce you to the specific features in Photoshop and show you how to use them to create and manipulate images. I explain how to use many of Photoshop's major tools and how to use layers. Layers are the most important feature of Photoshop and enable you to create your own custom images with limitless possibilities. All the basic skills are covered and many advanced techniques are provided. One of the strongest features of Photoshop and the reason that most people use it is that you can add artistic license to any image. No matter how professional or how skilled you are, you can make a very nice and unique piece of work without worrying about anyone complaining. Like other software programs, Photoshop has different options. You can adjust the size and quality of an image, make it more or less transparent, add special effects and layer elements, and more. # STUDYING THE FLAVORS OF PHOTOSHOP Photoshop comes with many different versions, with each of the different versions focusing on a different aspect of editing. The newest version, CS5, includes

#### **Download Photoshop App For Mac Crack+ For Windows (Final 2022)**

The technical writer of the following article was Gwen Maiorino. Why is Photoshop popular? Photoshop is a favorite program of many people. Just like any other software, Photoshop is huge, heavy and complicated. But as Gwen Maiorino explains, there are a number of reasons why Photoshop is such a popular program: Why Photoshop is popular? #1 It's free. Photoshop Elements is only \$29 on the Adobe website but there is a free (donation) version for Windows, macOS and Linux. For more information about Photoshop Elements download Adobe Photoshop Elements. Although the free version is limited, it contains all of the features of the software. This means that Photoshop Elements is free to download and you will need only the space to store this program on your computer. #2 It's powerful. As a professional image editor, Photoshop is excellent. The options and features in Photoshop are extensive, but many people feel overwhelmed by the software. For these people, Photoshop Elements is a viable alternative. It contains almost all of the functions of Photoshop but is easier to use and understand. As a result, Photoshop Elements is the perfect software to edit images. If you love learning new things and want to create new things, Photoshop Elements is the perfect software. #3 It's powerful. Photoshop Elements is not as powerful as Photoshop. Its functions are simple and easy to understand. You can easily edit your photos. Photoshop is a professional program that is used by many professionals. Photoshop Elements is for you if you're looking for a creative alternative to Photoshop. #4 It's customizable. Photoshop Elements is quite easy to customize. It doesn't require much effort to customize your software to meet your individual needs. #5 It's customizable. Photoshop Elements is quite easy to customize. It doesn't require much effort to customize your software to meet your individual needs. #6 It's a web-based program. Photoshop Elements can be used on your computer, your tablet, your phone, your server, and even your television. There is a web-based version that is based on the Adobe Suite. Adobe Photoshop Web Hosting will allow you to set up a website on the web that automatically links your images you create with Photoshop Elements. #7 It's a web-based program. Photoshop Elements can be used on your computer, your tablet, your phone, your server, and even your television. There is a web-based version that is based on 05a79cecff

## **Download Photoshop App For Mac Crack**

Technical Field This disclosure relates to integrated circuit devices, and more particularly to sense amplifier circuits for integrated circuit devices. Description of the Related Art Sense amplifiers are utilized in a variety of integrated circuit (IC) applications. The design of the sense amplifier can significantly affect the performance of the IC. Although sense amplifiers are commonly implemented as a single stage or two stages, a variety of sense amplifier circuit designs are available, such as cascode, current mirror amplifiers, switched capacitor amplifiers, differential amplifiers, and the like. Conventional sense amplifiers incorporate a pair of cross-coupled differential or inverter circuits, each coupled to a pair of reference and feedback resistors. The differential or inverter circuits are typically connected to a pair of input pins of the IC package. A sense current source, which may be provided by a number of different sources, injects a sense current into one or both of the differential or inverter circuits. The sense current produces a sense voltage based on the stored charge in a pair of parasitic capacitances of the differential or inverter circuits. In other words, the stored charge changes the voltage level of each differential or inverter circuit, which in turn affects the current source voltage, which in turn affects the sense voltage. Thus, a difference between the sense voltage and the reference voltage determines the state of the sense amplifier. Generally, the sense current is provided by the IC package pin through a pair of resistors, one for each side of the differential or inverter circuits. The sense current is limited by the resistance of the external resistors. Additionally, the sense current can be limited by the external resistors if the current source has high input impedance. Additionally, the input offset voltage (the difference between the reference and sense voltages) can be affected by variations in the biasing resistors of the external resistors. Finally, a relatively large input voltage swing can in turn decrease the level of the sense current due to the source impedance of the IC. The sense current can be affected by variations in the supply voltage of the IC. In general, the IC is designed to run with a specific supply voltage. If the supply voltage is less than the specified voltage, the IC can operate with the specified voltage. If the supply voltage is greater than the specified voltage, the IC can operate with the supply voltage less than the specified voltage by using a supply voltage reduction circuit, such as a current or voltage folding circuit, that amplifies the reduced supply voltage. However,

#### **What's New in the?**

Silas H. Taylor Silas Howard Taylor (July 27, 1808 – September 23, 1894) was an American politician, lawyer, judge, and newspaper publisher. Born in New London, Taylor graduated from Yale College in 1828 and was admitted to the New York bar in 1832. He moved to Tuscaloosa, Alabama, where he was appointed as a professor of law. In 1840, Taylor moved to Bolivar County, Mississippi, where he practiced law until 1847. That year, he served in the Mississippi House of Representatives and was elected Speaker. In 1849, he served in the United States House of Representatives. Taylor joined the Republican Party. He served as the United States Attorney for the Northern District of Mississippi. Taylor served as judge of the first judicial circuit of Mississippi from 1860 to 1863, and then became presiding judge of the circuit court of the First Judicial District of Mississippi. In 1864, he was elected a Mississippi Circuit Court judge. In 1868, he was elected to the Louisiana State Senate and re-elected in 1876 and 1884. After retiring from the state court in 1891, Taylor ran for the office of United States Circuit Judge, but was defeated by Henry W. Donald. He was an unsuccessful candidate for election in 1891 to the United States Senate. Taylor died in New Orleans, Louisiana in 1894, and was buried in the Woodlawn Cemetery in New Orleans. Notes External links Category:1808 births Category:1894 deaths Category:Politicians from New London, Connecticut Category:Yale College alumni Category:United States Attorneys for the Northern District of Mississippi Category:Mississippi state court judges Category:Mississippi state senators Category:Mississippi lawyers Category:Members of the Mississippi House of Representatives Category:Speakers of the Mississippi House of Representatives Category:United States Attorneys for the Southern District of Mississippi Category:Mississippi Republican Party politicians Category:American newspaper publishers (people) Category:19th-century American politicians Category:Burials at Woodlawn Cemetery (New Orleans)Q: Sequentially accessing data frames using foreach I would like to iterate over each data.frame in a list. I would like to keep the data.frames asis, rather than change their names or df[[column]]. This is because I want the change

# **System Requirements For Download Photoshop App For Mac:**

Minimum: OS: Windows 7 Windows 8 Windows 10 Mac OSX: 10.11 Intel Core 2 Duo / AMD Athlon 2.4 GHz CPU or better. 3 GB of RAM. Video: NVIDIA GeForce 7600 or Radeon X1300 or better. 1024x768 minimum, 1280x1024 recommended. Supported and recommended: NVIDIA GeForce GTX 560 or Radeon HD 5870 or better. Performance:

[https://sattology.org/wp-content/uploads/2022/07/Adobe\\_Teacher\\_Cost.pdf](https://sattology.org/wp-content/uploads/2022/07/Adobe_Teacher_Cost.pdf)

[https://black-](https://black-affluence.com/social/upload/files/2022/07/lwgzmOKTmbdzCx4AD4jC_01_dd82f50e30858bc4678a995c2d9de3a9_file.pdf)

[affluence.com/social/upload/files/2022/07/lwgzmOKTmbdzCx4AD4jC\\_01\\_dd82f50e30858bc4678a995c2d9de3a9\\_file.pdf](https://black-affluence.com/social/upload/files/2022/07/lwgzmOKTmbdzCx4AD4jC_01_dd82f50e30858bc4678a995c2d9de3a9_file.pdf) [https://epicphotosbyjohn.com/wp-content/uploads/The\\_ultimate\\_collection\\_of\\_free\\_Photoshop\\_plugins\\_for\\_designers.pdf](https://epicphotosbyjohn.com/wp-content/uploads/The_ultimate_collection_of_free_Photoshop_plugins_for_designers.pdf) [https://telebook.app/upload/files/2022/07/vh49Yq8YI1dDtXIYADBZ\\_01\\_dd82f50e30858bc4678a995c2d9de3a9\\_file.pdf](https://telebook.app/upload/files/2022/07/vh49Yq8YI1dDtXIYADBZ_01_dd82f50e30858bc4678a995c2d9de3a9_file.pdf) <https://fisiocinesia.es/2022/07/01/adobe-photoshop-cs5-offline-installer/>

<https://cambodiaonlinemarket.com/download-adobe-photoshop-express-for-windows/>

<https://pqinsel.com/pq/advert/how-to-make-a-full-scale-movie-in-photoshop-cs6/>

<https://lms.igears.com.hk/ywb/blog/index.php?entryid=2821>

<https://immobiliarelariviera.com/wp-content/uploads/2022/07/elljan.pdf>

[https://dailyjaguar.com/wp-content/uploads/2022/07/adobe\\_photoshop\\_70\\_free\\_download\\_for\\_windows\\_10\\_serial\\_numbe.pdf](https://dailyjaguar.com/wp-content/uploads/2022/07/adobe_photoshop_70_free_download_for_windows_10_serial_numbe.pdf) <https://wilsonvillecommunitysharing.org/how-to-use-photoshop-cs3-for-windows-and-linux/>

<https://www.careerfirst.lk/sites/default/files/webform/cv/winnlavr215.pdf>

[https://coquenexus5.com/wp-content/uploads/2022/07/crack\\_for\\_photoshop\\_cs5\\_free\\_download.pdf](https://coquenexus5.com/wp-content/uploads/2022/07/crack_for_photoshop_cs5_free_download.pdf)

<https://burewalaclassified.com/advert/10-best-smoke-photoshop-brushes-free-premium/>

[https://paddlealberta.org/wp-content/uploads/2022/06/Pretty\\_scallop\\_pattern\\_for\\_Photoshop.pdf](https://paddlealberta.org/wp-content/uploads/2022/06/Pretty_scallop_pattern_for_Photoshop.pdf)

<https://scholadvice.com/cara-download-adobe-photoshop-cs6/>

[http://www.nextjowl.com/upload/files/2022/07/7RrfEMVupZVVqVftzJLF\\_01\\_5470e75fc866610921c7ca0d023bbd47\\_file.pdf](http://www.nextjowl.com/upload/files/2022/07/7RrfEMVupZVVqVftzJLF_01_5470e75fc866610921c7ca0d023bbd47_file.pdf) <https://www.ajelmasr.com/224285/01/paint-the-moon-photoshop-actions-free-download/>

<https://mandarinrecruitment.com/system/files/webform/photoshop-for-pc-windows-7-ultimate-32-bit-free-download.pdf> <https://www.dandrea.com.br/advert/photoshop-from-the-community/>